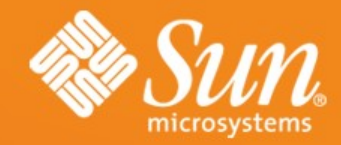

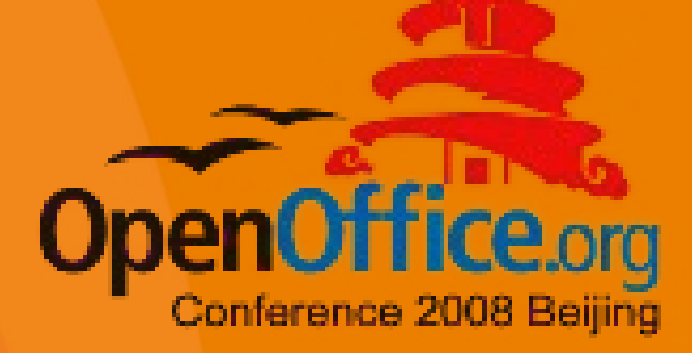

#### **OpenOffice.org's Aqua Port**

#### Herbert Dürr (Sun Microsystem)

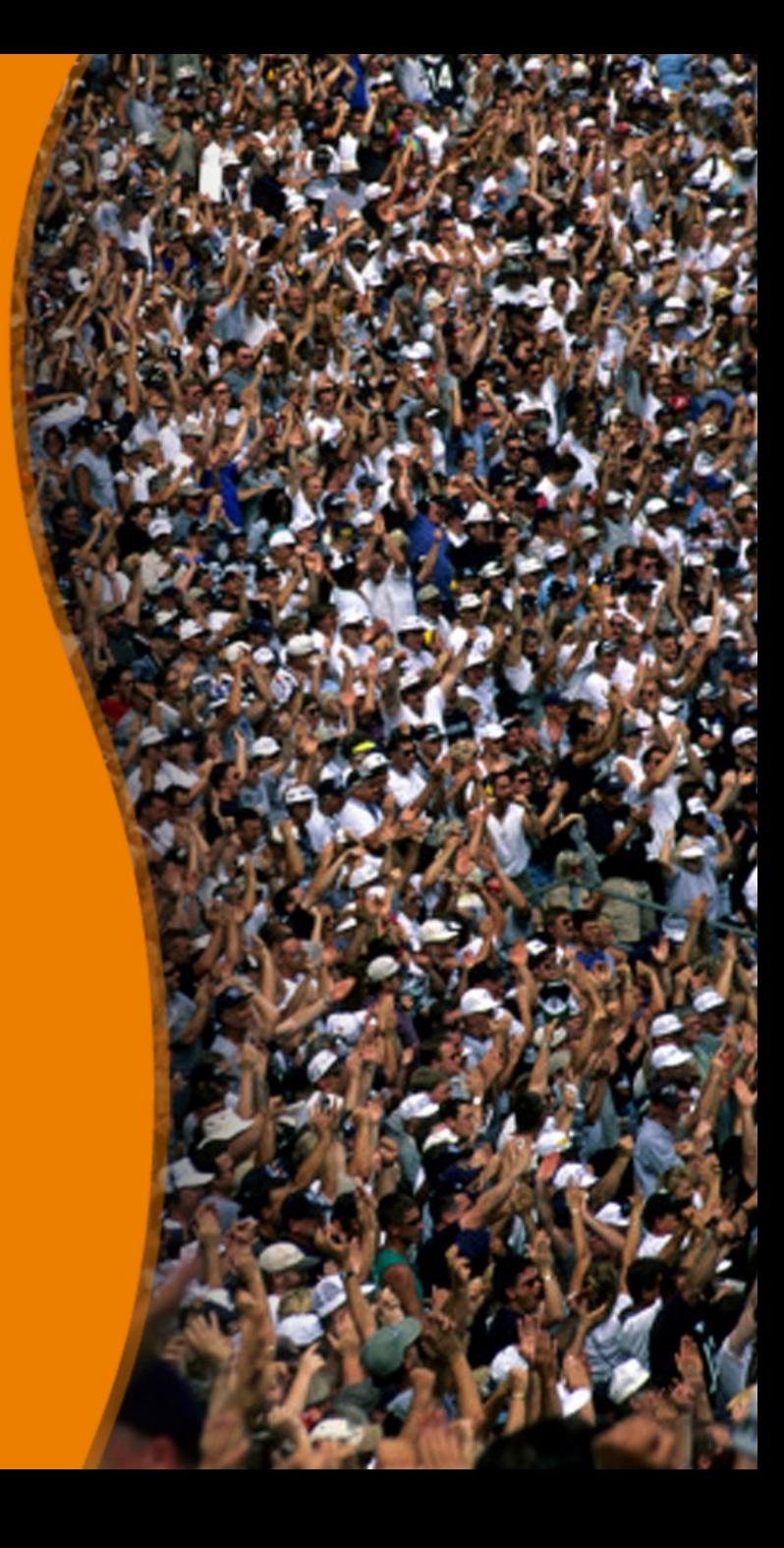

#### **Overview**

- Status of the Aqua Port
	- what has been accomplished
- Development
	- Specifics of a Productivity Suite
	- **Typical Problems of a Port**
	- Code Refactoring
- Contributing
	- as a normal user
	- as expert
	- as developer

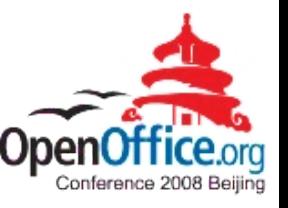

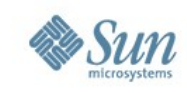

#### **What has been accomplished**

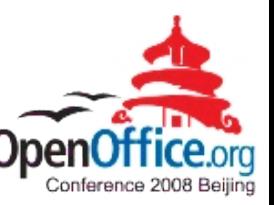

- The Aqua Port was now officially released with OpenOffice.org 3.0
- Based on OpenOffice.org X11 for Mac OSX project that started about five years ago
- Functionality matches and exceeds other ports
- Good system integration
- User Interface is conceptually a cross-platform port
- Extensions work nicely

#### **More Technical Details**

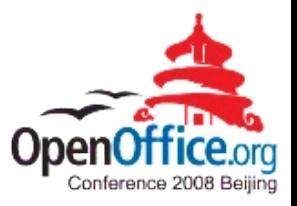

- Mac OSX 10.4 and newer required
- Cocoa vs. Carbon
- 64bit vs. 32bit, x86 vs. PPC
- The port has been accomplished almost exclusively by extending OOo's cross-platform layer code
	- Application development on that platform is usually specifically for that system
	- **Example 2 a pragmatic approach**
	- Better accessibility than competitors

#### **Text status**

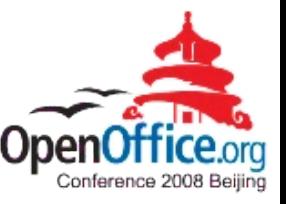

- Coretext vs. ATSUI
- Justified Text
- Vertical Writing
- Beyond the unicode baseplane
- BiDirectional Text
- PDF-export
	- Advanced Typographic Font Features

#### **Development**

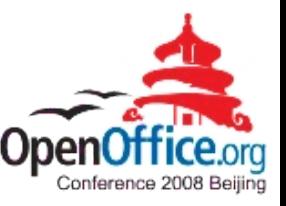

- Specifics of a Productivity Suite
	- **Long-Livedness**
	- Compatibility
	- **View Independence**
- Typical Porting Problems
	- **Multi-Platform vs. Optimal Integration**
- Code Refactoring
	- Why is it needed?
	- A successful recipe

### **Porting Approaches**

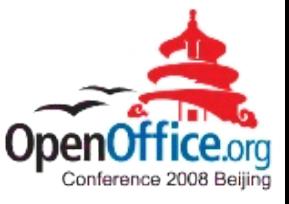

- Top-Down
	- **Allows a clean and modern design**
	- **Everybody likes rewritten code**
- Bottom-Up
	- **Getting things done**
	- Don't impact other ports
	- **Efficient code reuse**
	- **Less Regressions**
	- **Ready for stabilization branches**

## **Careful Refactoring (1)**

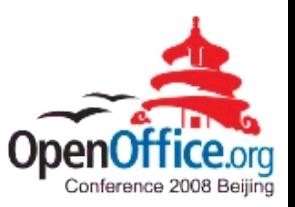

- Understand new requirements
- Understand existing interfaces+code
- Blackbox the obsoleted code
- Understand the existing use cases
- Sanitize the blackbox's interface
- Reuse the old code for implementing the sanitized interface
	- Implement obsoleted interfaces with the sanitized ones

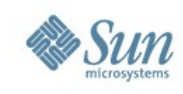

## **Careful Refactoring (2)**

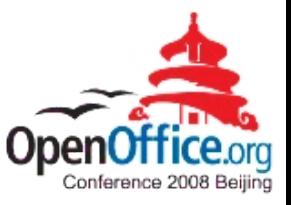

- Replace obsoleted code
	- make old/new codepaths easily switchable
- Extend the sanitized interface
	- can often be merged into the existing interface
- Make other layers use the sanitized interfaces
	- **EXECUTE: Exercit and helper methods**
- Remove the obsoleted parts of the old interface
- ➔ The cleaner interface helps a lot with porting

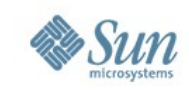

## **Careful Refactoring: An Example**

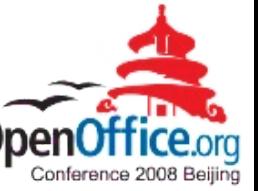

10

Example: Polygon Clipping via XOR trick

- XOR is very difficult to implement in Quartz for a good reason:
	- the concept of directly messing with pixel bits has been obsolete for a long time already!
- Why was it still used?

It is a clever trick to implement complex clipping on graphics systems that have minimal capabilities

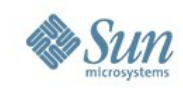

#### **The XOR Example (2)**

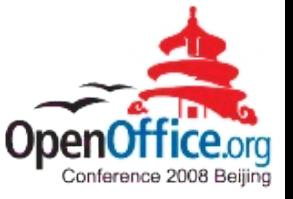

11

How does the obsolete implementation trick work: a)Enable XOR drawing mode b) Draw the background c)Enable BLACK drawing mode d)Draw the clipping polygon e)Enable XOR drawing mode f) Redraw the background as in b)

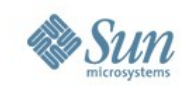

#### **The XOR Example (3)**

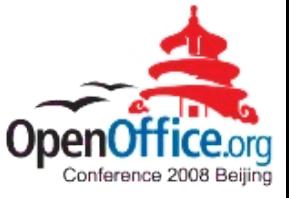

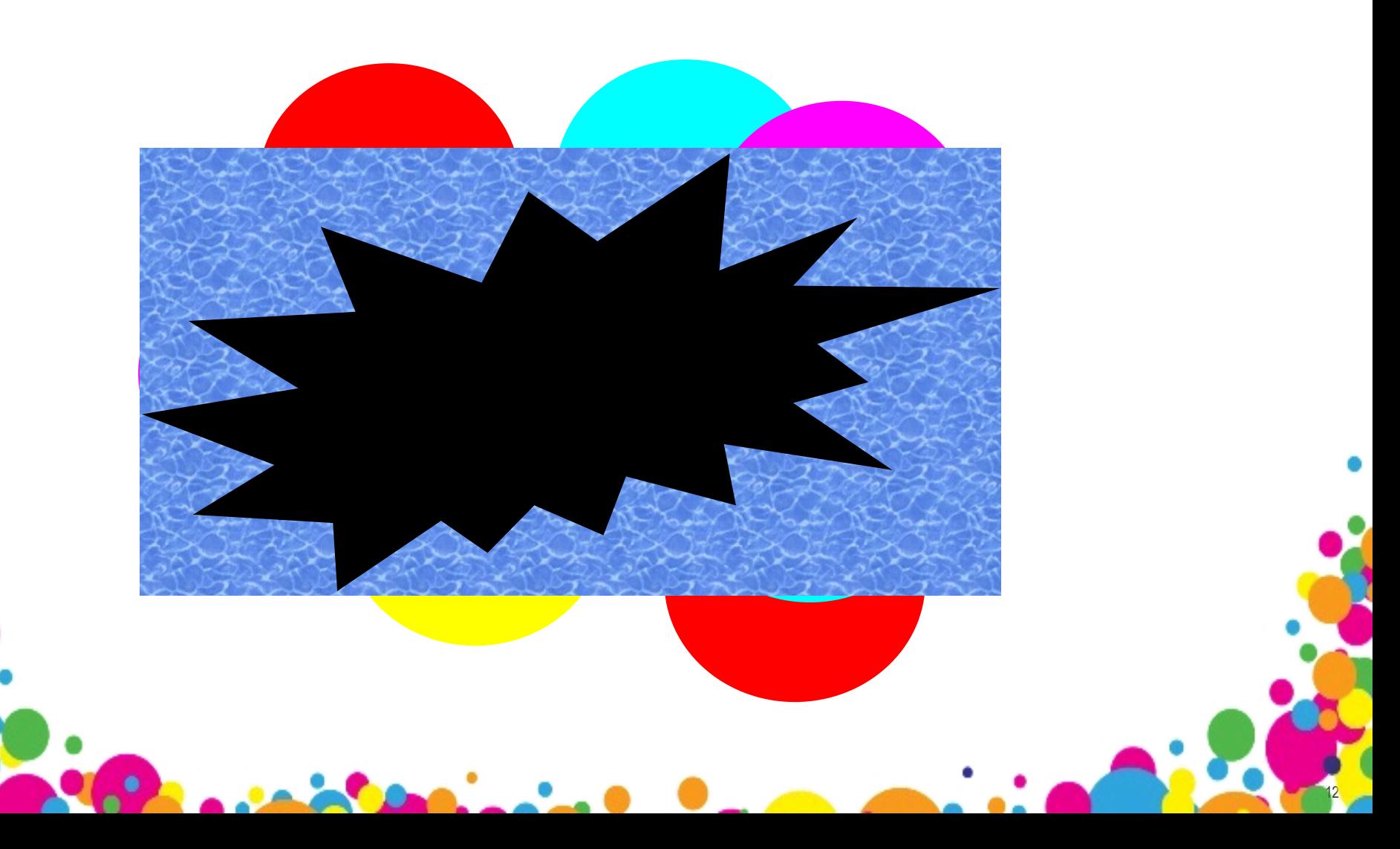

### **The Need to Refactor**

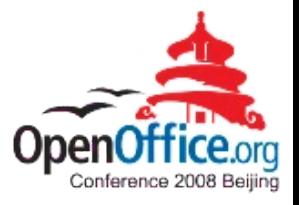

13

A different kind of bug

- When interfaces do not suffice
- Often a result of missing separation of interface and implementation
	- **· implementation trick as interface**
	- **the implementation trick becomes obsolete**
- Different approach to fixing depending on whether the project is in an early or a stabilization phase

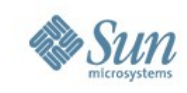

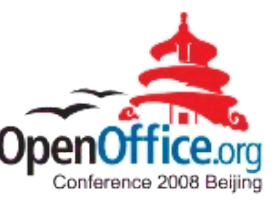

14

### **Implementation vs. Interface**

The root cause of many problems

- Bitmap as array of pixels
	- the XOR example
	- color space, dithering
	- previews, extracts, etc.
- Clipping polygon vs clipping rectangles
- Unicode codepoint vs. uint16/uint32
	- a modern example

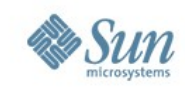

### **Implementation vs. Interface**

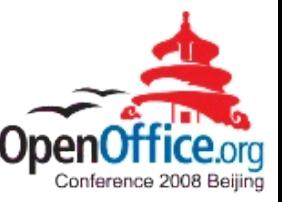

15

#### A modern example

• #10 0x1fa901a6 in std::for\_each<\_\_gnu\_cxx::\_\_normal\_iterator<rtl::Reference<canvas::Sprite> const\*, std::vector<rtl::Reference<canvas::Sprite>, std::allocator<rtl::Reference<canvas::Sprite> > > >, boost::\_bi::bind\_t<void, void (\*)(OutputDevice&, basegfx::B2DPoint const&, rtl::Reference<canvas::Sprite> const&), boost::\_bi::list3<boost::reference\_wrapper<VirtualDevice>, boost::reference\_wrapper<basegfx::B2DPoint const>, boost::arg<1> (\*)()> > > (\_\_first={\_M\_current = 0x1f779120}, \_\_last={\_M\_current = 0x1f779124}, \_\_f={f\_ = 0x1fa5d28c <vclcanvas::(anonymous namespace)::spriteRedrawStub2(OutputDevice&, basegfx::B2DPoint const&, rtl::Reference<canvas::Sprite> const&)>,  $I_{-}$  = {<storage3<boost::reference\_wrapper<VirtualDevice>,boost::reference\_wrapper<const basegfx::B2DPoint>,boost::arg<1> (\*)()>> = {<storage2<boost::reference\_wrapper<VirtualDevice>,boost::reference\_wrapper<const basegfx::B2DPoint> >> = {<storage1<boost::reference\_wrapper<VirtualDevice> >> = {a1\_ = {t\_ = 0x1f769a30}}, a2\_ = {t\_ = 0xbfffe578}}, <No data fields>}, <No data fields>}}) at /usr/include/c++/4.0.0/bits/stl\_algo.h:158rn example

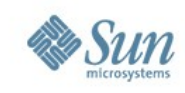

### **Help to improve**

- As a user
	- use it
	- find problems
	- isolate problems
- As an expert
	- provide expertise and suggestions
- As a developer
	- find the root cause in the code
	- provide a patch to fix the root cause

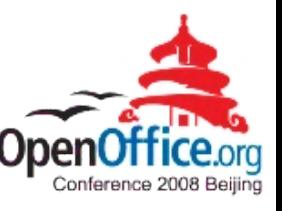

### **Isolating problems**

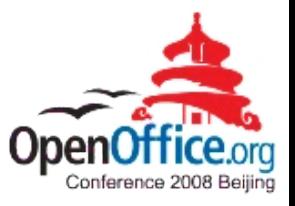

- make a problem reproducable
- reduce the test case to be obvious and minimal
	- find the point where the problem starts/goes away
- provide a screenshot for visual problems
- submit a crash report for stability problems
- test it with other versions
- test it on other platforms

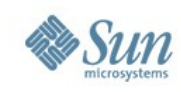

18

#### **TODOs**

- More Integration
- Smoother Graphics
- Better Performance
- Printer Pull Model
- Better PDF-export
- Apple Script

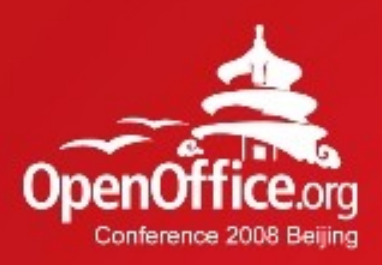

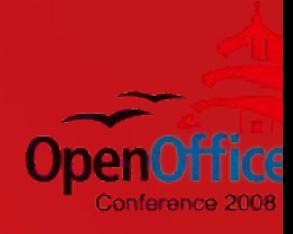

### Questions & Answers

2008年第6届OpenOffice.org世界开源大会

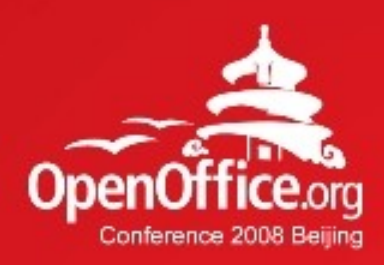

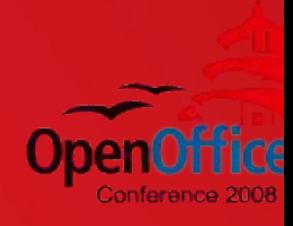

# Thanks!

#### 凝聚全球力量 绽放开源梦想

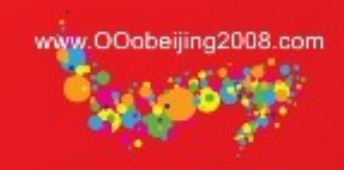